## **maxon motor**

### **maxon motor control 4-Q-DC Servoverstärker LSC 30/2**

# **Sach-Nr: 250521**

## **Bedienungsanleitung Ausgabe Juni 2010**

Der LSC 30/2 (**L**inearer **S**ervo **C**ontroller) ist ein linearer 4-Quadranten-Servoverstärker zur Ansteuerung von permanentmagneterregten Gleichstrommotoren bis ca. 50 W.

Er ermöglicht folgende Betriebsarten:

- IxR Kompensation
- Stellerbetrieb (voltage regulator)
- Digital-Encoderregelung
- DC-Tachoregelung
- Stromregelung

Die gewünschte Betriebsart wird einfach durch einen DIP Schalter ausgewählt. Für die Sollwertvorgabe stehen ebenfalls mehrere Möglichkeiten zur Wahl:

- $\bullet$   $\pm$  10 V zur Anbindung an Anlagesysteme wie z.B. einer Positioniersteuerung
- Mittels externem Potentiometer, die Hilfsspannungen ± 3.9 V werden durch den LSC bereit gestellt
- Mittels internem Potentiometer, gut geeignet für fest eingestellte Drehzahleinstellung

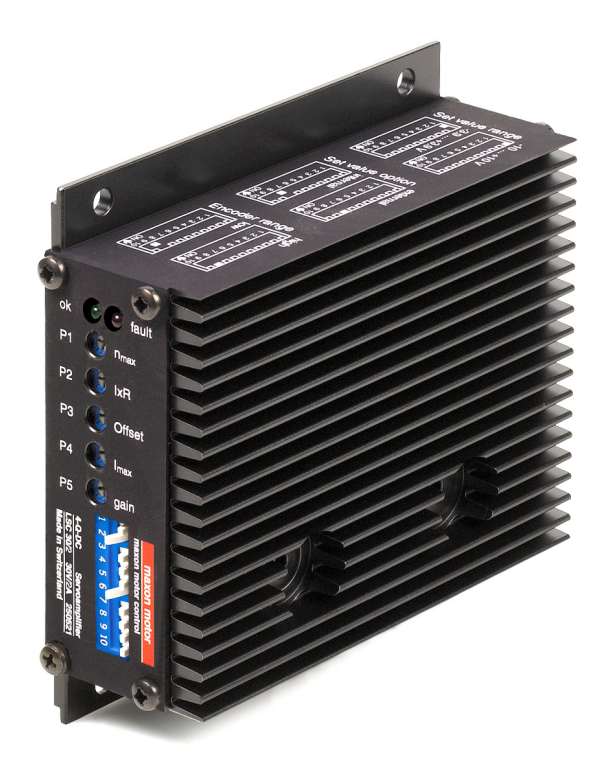

Durch den weiten Eingangsspannungsbereich von 12 bis 30 VDC kann der LSC sehr flexibel mit unterschiedlichen Spannungsquellen verwendet werden. Das modulartige Aluminiumgehäuse bietet mehrere Befestigungsmöglichkeiten. Im Speziellen erlaubt das Gehäusekonzept auch den Einschub in ein 19"-Rack (3HE). Trennbare Schraubklemmenleisten und eine robuste Reglerauslegung ermöglichen eine rasche und problemlose Inbetriebnahme.

### **Inhaltsverzeichnis**

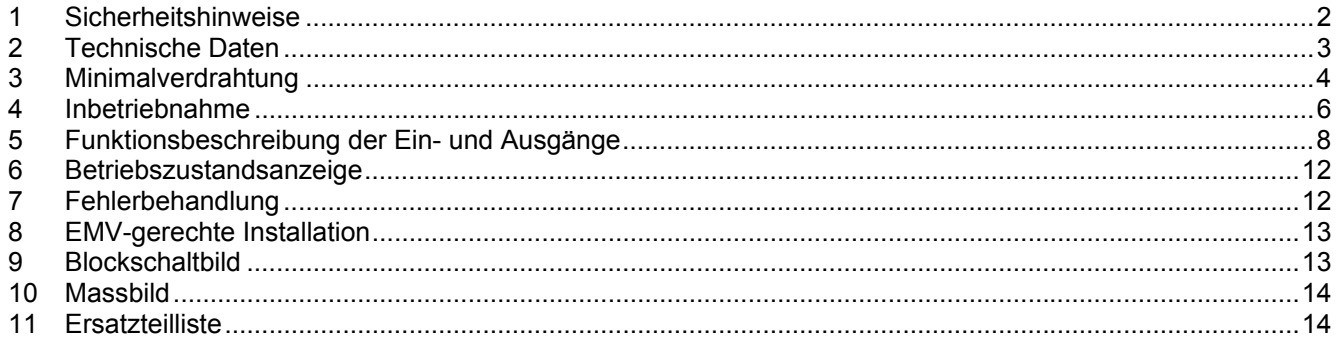

Die aktuelle Ausgabe dieser Bedienungsanleitung steht im Internet als PDF-Datei unter [www.maxonmotor.com,](http://www.maxonmotor.com/) Rubrik Service & Downloads, Sachnummer 250521 oder im maxon motor e-shop [http://shop.maxonmotor.com](http://shop.maxonmotor.com/) zur Verfügung.

### <span id="page-1-0"></span>**1 Sicherheitshinweise**

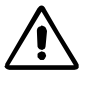

#### **Fachpersonal**

Die Installation und Inbetriebnahme darf nur von geeignet ausgebildetem Fachpersonal vorgenommen werden.

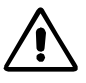

#### **Gesetzliche Vorschriften**

Der Anwender muss sicherstellen, dass der Verstärker und die dazugehörigen Komponenten nach den örtlichen gesetzlichen Vorschriften montiert und angeschlossen werden.

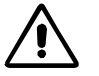

#### **Last abkoppeln**

Für eine Erstinbetriebnahme soll der Motor grundsätzlich freilaufend, also mit abgekoppelter Last betrieben werden.

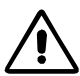

#### **Zusätzliche Sicherheitseinrichtungen**

Elektronische Geräte sind nicht grundsätzlich ausfallsicher. Maschinen und Anlagen sind deshalb mit geräteunabhängigen Überwachungs- und Sicherheitseinrichtungen zu versehen. Es muss sichergestellt sein, dass nach Ausfall der Geräte, bei Fehlbedienung, bei Ausfall der Regel- und Steuereinheit, bei Kabelbruch usw. der Antrieb bzw. die gesamte Anlage in einen sicheren Betriebszustand geführt wird.

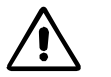

#### **Reparaturen**

Reparaturen dürfen nur von autorisierten Stellen oder beim Hersteller durchgeführt werden. Durch unbefugtes Öffnen und unsachgemässe Reparaturen können erhebliche Gefahren für den Benutzer entstehen.

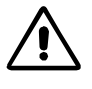

#### **Lebensgefahr**

Achten Sie darauf, dass während der Installation des LSC 30/2 alle betroffenen Anlageteile stromlos sind! Nach dem Einschalten keine spannungsführenden Teile berühren!

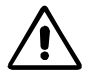

#### **Max. Betriebsspannung**

Die angeschlossene Betriebsspannung darf nur im Bereich zwischen 12 und 30 VDC liegen. Spannungen über 32 VDC oder das Vertauschen der Pole zerstören die Einheit.

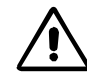

#### **Elektrostatisch gefährdete Bauelemente (EGB)**

### <span id="page-2-0"></span>**2 Technische Daten**

#### **2.1 Elektrische Daten**

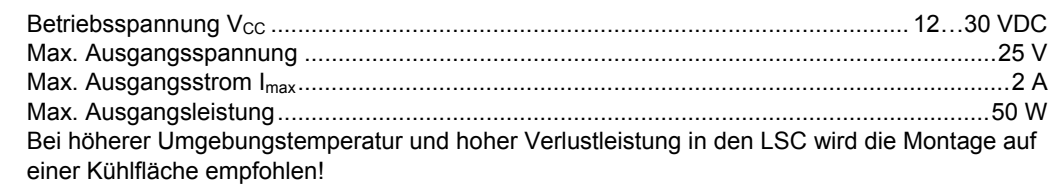

#### **2.2 Eingänge**

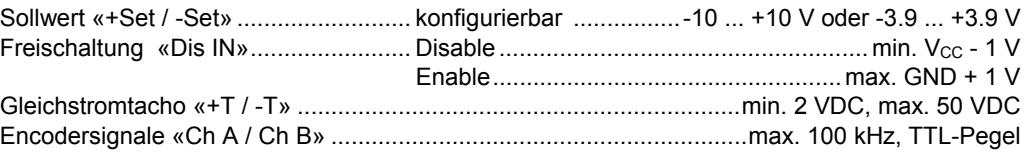

#### **2.3 Ausgänge**

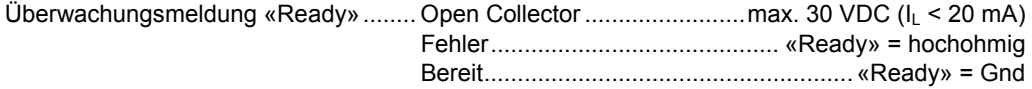

#### **2.4 Spannungsausgänge**

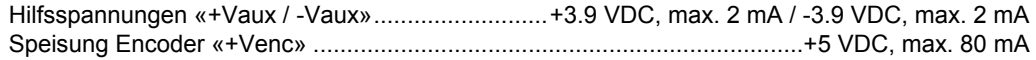

#### **2.5 Motoranschlüsse**

Motor + ; Motor -

#### **2.6 Einstellregler**

 $n_{max}$ IxR-Kompensation **Offset** Imax gain

#### **2.7 Schutzfunktion**

Thermische Überwachung der Endstufe..........................................................................T > 85°C

#### **2.8 Anzeige**

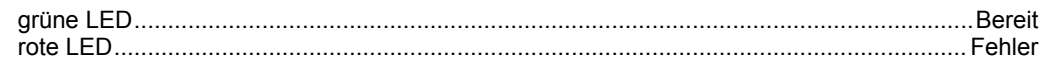

#### **2.9 Temperatur- / Feuchtigkeitsbereich**

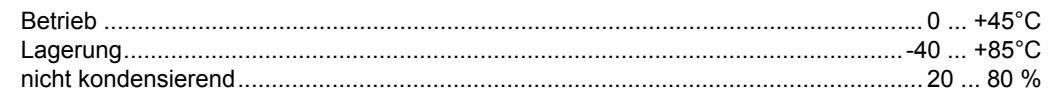

#### **2.10 Mechanische Daten**

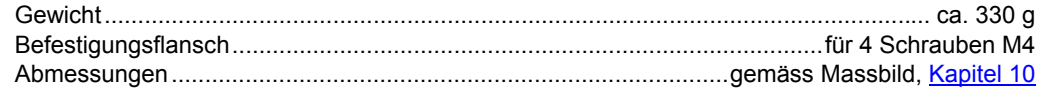

#### **2.11 Anschlüsse**

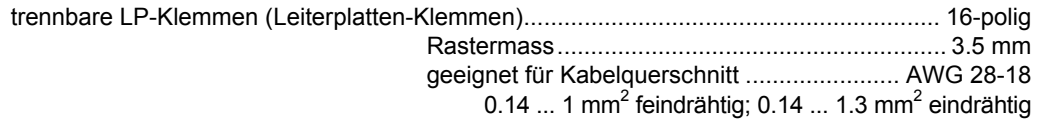

### <span id="page-3-0"></span>**3 Minimalverdrahtung**

#### **3.1 Betriebsmodus**

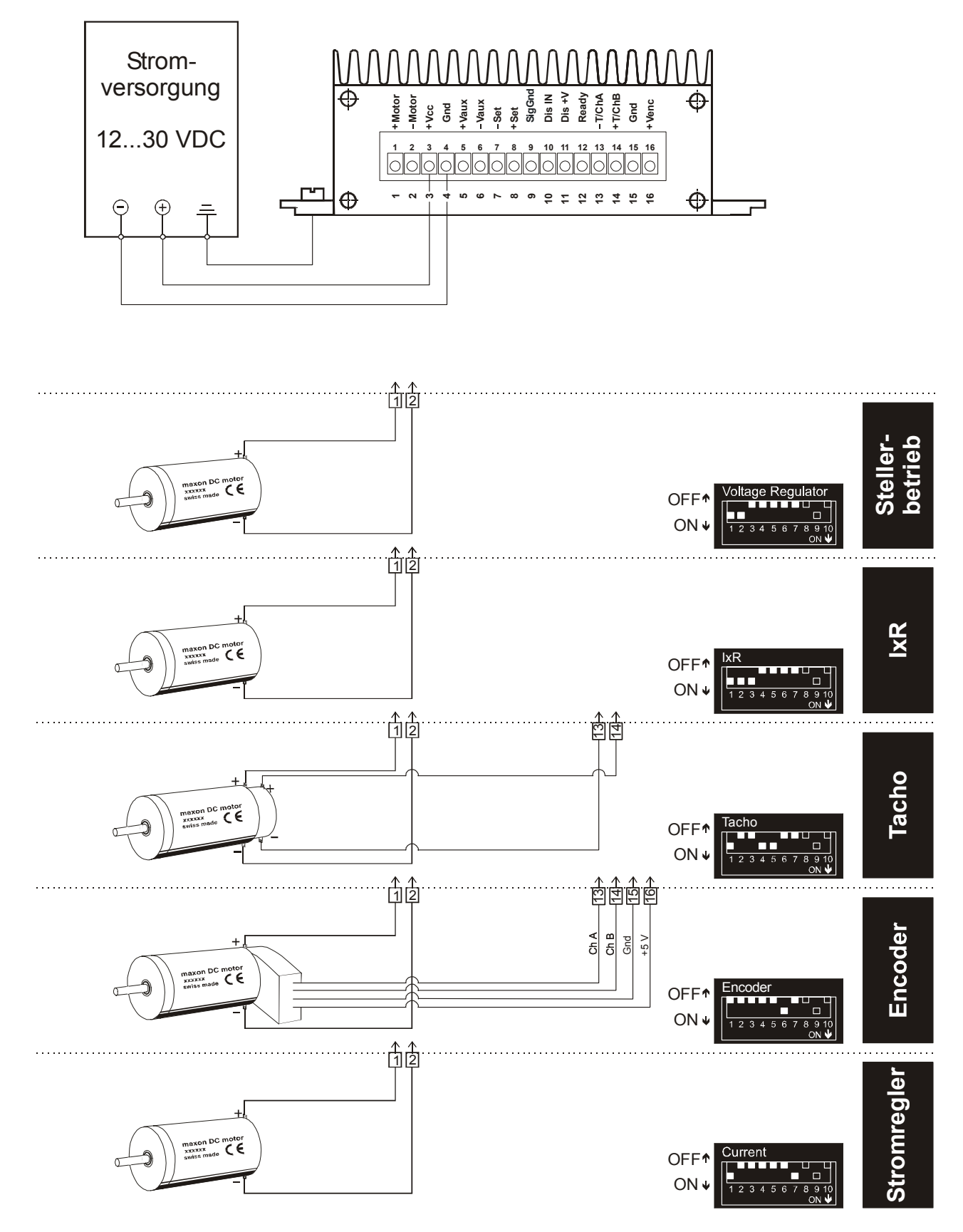

### **3.2 Sollwertvorgabe**

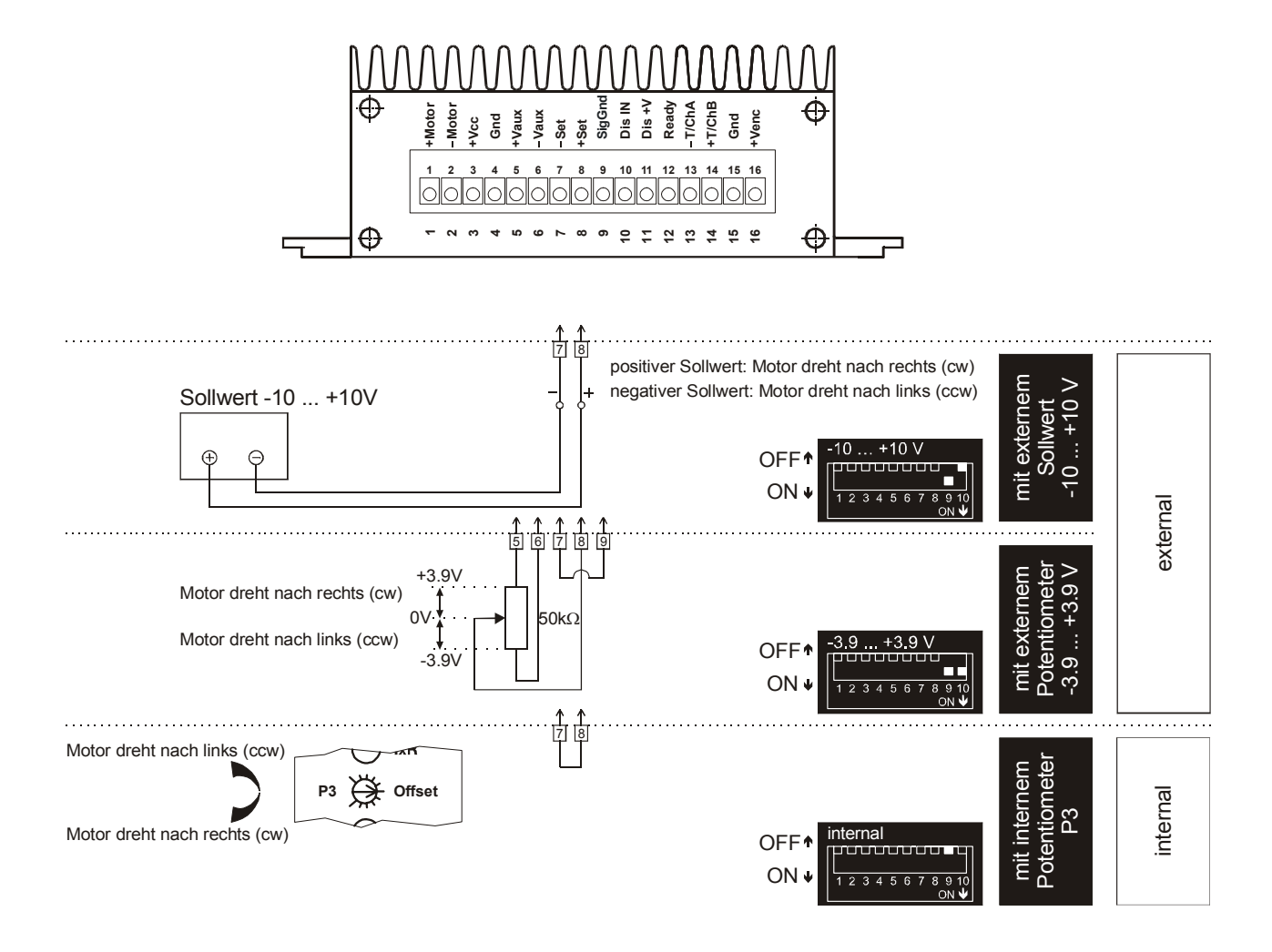

#### <span id="page-5-0"></span>**4 Inbetriebnahme**

#### **4.1 Auslegung der Stromversorgung**

Sie können jede beliebige Stromversorgung verwenden, sofern sie die untenstehenden Minimalanforderungen erfüllt.

Wir empfehlen während der Inbetriebnahme und dem Abgleich den Motor mechanisch von der Maschine zu trennen, um Schäden durch unkontrollierte Bewegungen zu verhindern!

#### **Anforderung an die Stromversorgung**

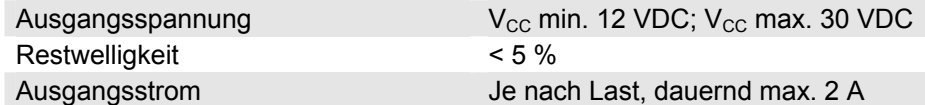

Die erforderliche Spannung kann wie folgt errechnet werden:

#### **gegeben:**

- $\Rightarrow$  Betriebsdrehmoment M<sub>B</sub> [mNm]
- $\Rightarrow$  Betriebsdrehzahl n<sub>B</sub> [min<sup>-1</sup>]
- $\Rightarrow$  Nennspannung des Motors U<sub>N</sub> [V]
- $\Rightarrow$  Leerlaufdrehzahl des Motors bei U<sub>N</sub>, n<sub>0</sub> [min<sup>-1</sup>]
- Ö Kennliniensteigung des Motors ∆n/∆M [min-1mNm-1]

#### **gesucht:**

 $\Rightarrow$  Versorgungsspannung V<sub>cc</sub> [V]

**Lösung:** 

$$
V_{CC} = \frac{U_N}{n_0} \cdot (n_B + \frac{\Delta n}{\Delta M} \cdot M_B) + 5V
$$

Wählen Sie nun eine Spannungsversorgung, welche mindestens die errechnete Spannung unter Last abgibt. In der Formel ist ein Spannungsabfall an der Endstufe von 5 V eingerechnet.

#### **4.2 Funktion der Potentiometer**

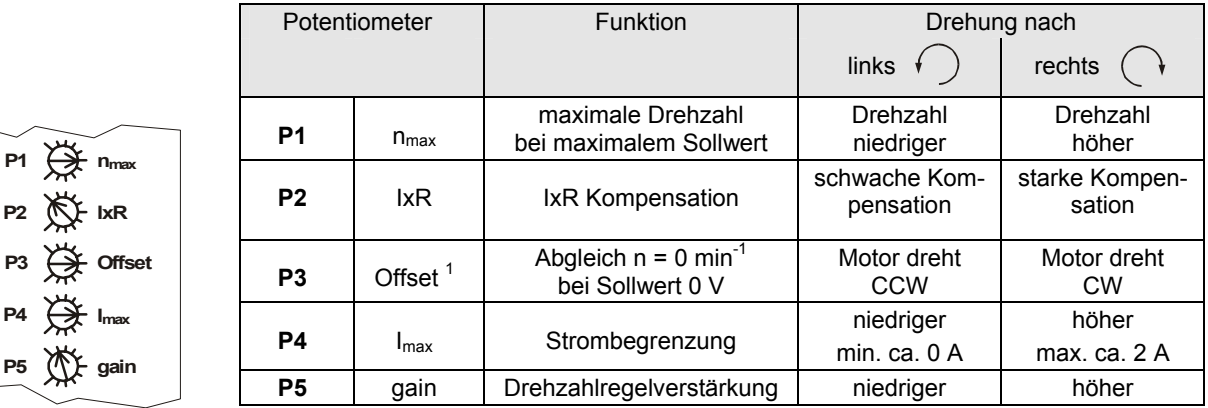

**P1 P2**

**P4 P5**

<span id="page-5-1"></span>1 Potentiometer **P3** kann auch zur Sollwertvorgabe benützt werden (siehe Kapitel 5.1.1)

#### **4.3 Abgleich der Potentiometer**

#### **4.3.1 Grundeinstellung**

Mit der Grundeinstellung sind die Potentiometer in einer vorteilhaften Ausgangslage.

Originalverpackte Geräte sind bereits voreingestellt.

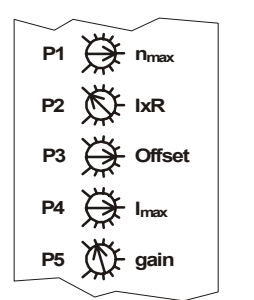

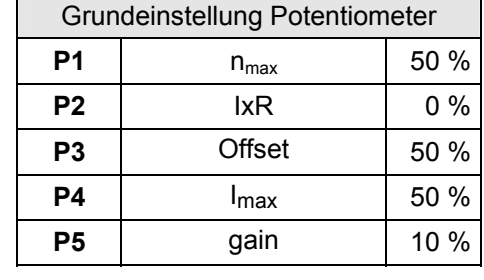

#### **4.3.2 Abgleich**

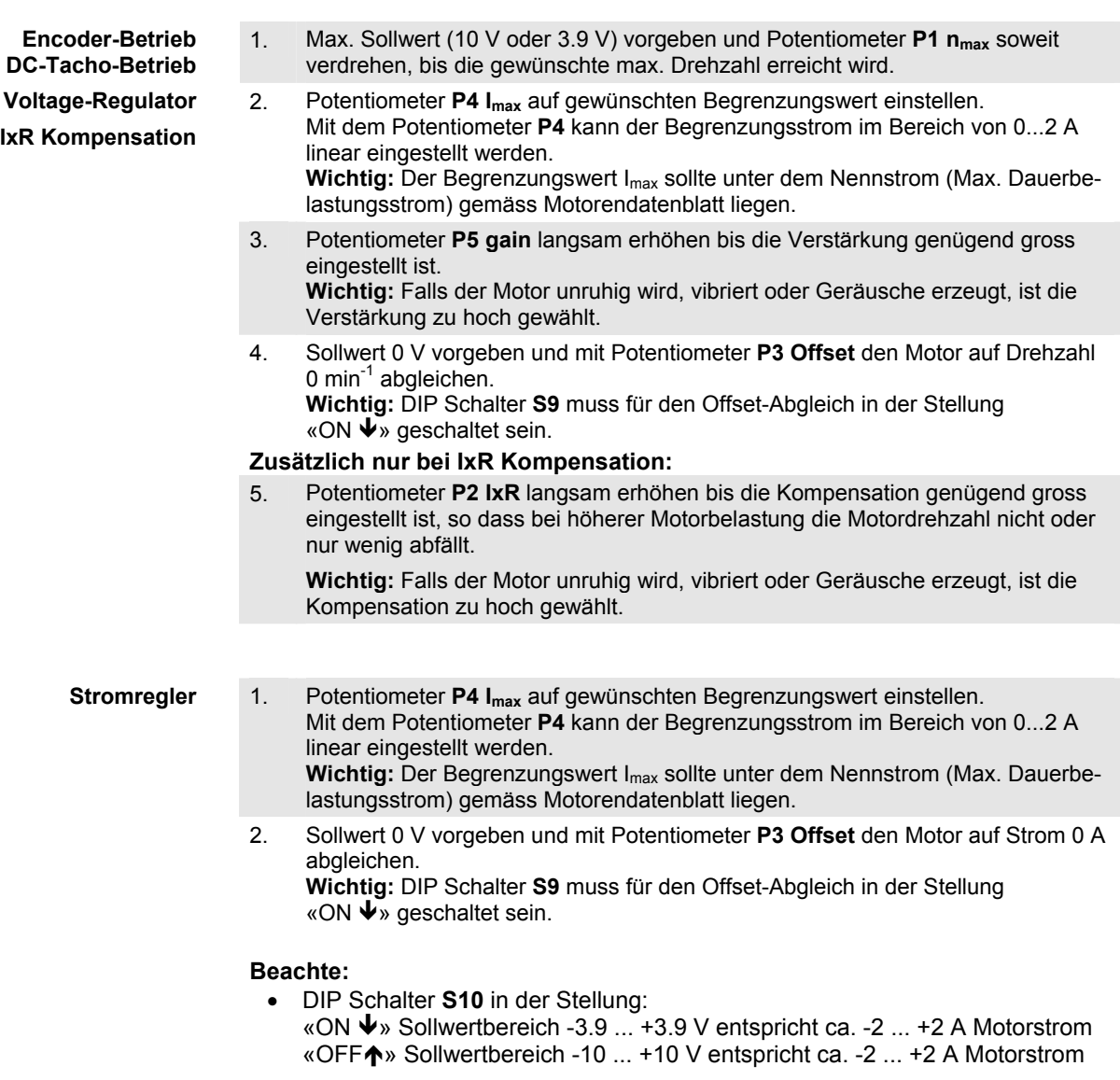

• Im Stromreglerbetrieb sind die Potentiometer P1 n<sub>max</sub>, P2 IxR und P5 gain nicht aktiv.

### <span id="page-7-0"></span>**5 Funktionsbeschreibung der Ein- und Ausgänge**

#### **5.1 Eingänge**

#### **5.1.1 Sollwert «Set»**

Der Sollwert kann extern über eine analoge Spannung oder intern mittels Potentiometer **P3** vorgegeben werden.

Wird der Sollwert extern über die Anschlüsse «+Set» und «-Set» vorgegeben, muss der DIP Schalter S9 in «ON↓» Stellung gebracht werden.

Zwei verschiedene Bereiche können gewählt werden, um einen externen analogen Sollwert vorzugeben. Der gewünschte Bereich wird durch die Stellung von DIP Schalter **S10** bestimmt.

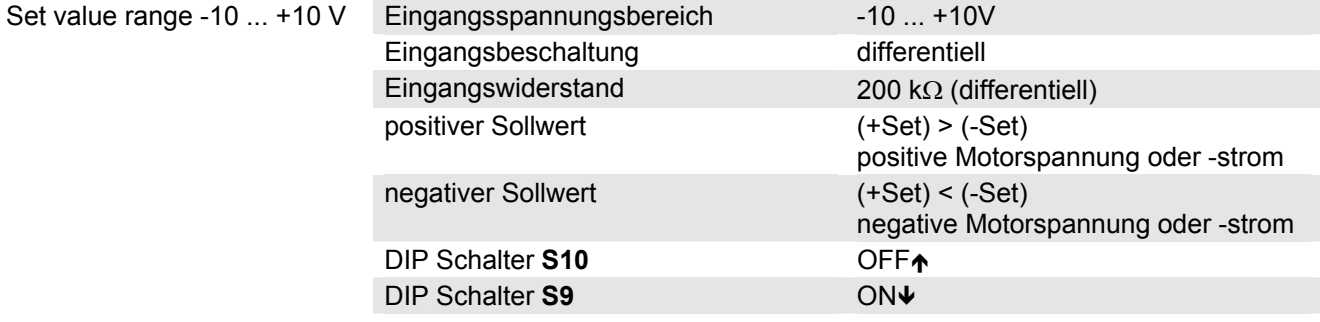

#### **Verwendung eines externen Potentiometers**

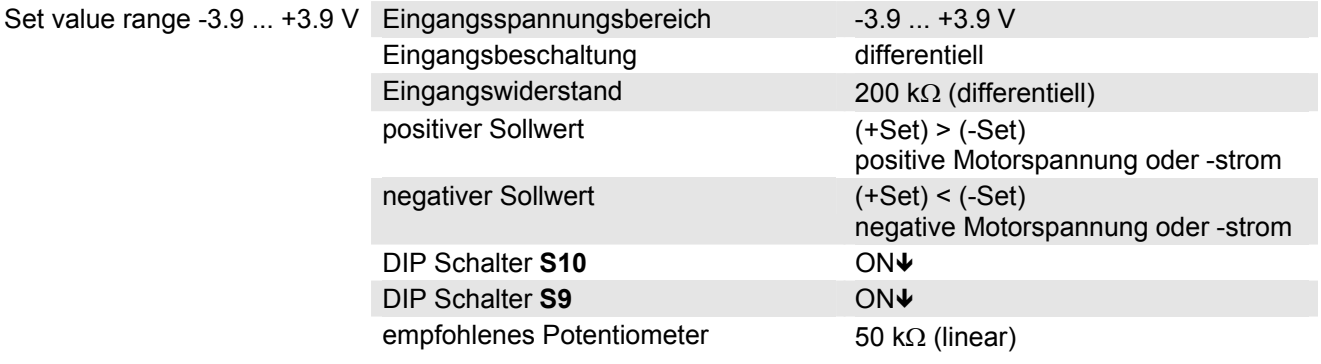

#### **Verwendung des internen Potentiometers P3**

Wird der Sollwert intern über das Potentiometer **P3** vorgegeben muss der DIP Schalter S9 in «OFFA» Stellung gebracht werden.

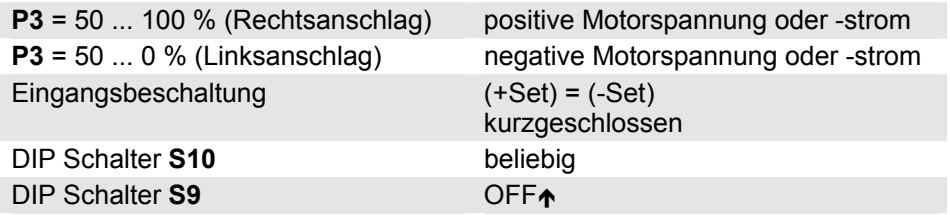

#### **5.1.2 Freischaltung «Disable»**

Freischaltung (Enable) oder Sperrung (Disable) der Endstufe.

Ist der Anschluss «Dis IN» unbeschaltet oder an Gnd-Potential ist die Endstufe aktiviert (Enable).

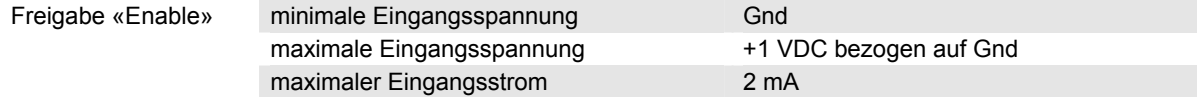

Wird der Anschluss «Dis IN» mit «Dis+V» verbunden oder an eine Spannung grösser als V<sub>CC</sub> - 1V, wird die Endstufe hochohmig und die Motorwelle läuft ungebremst aus (Disable).

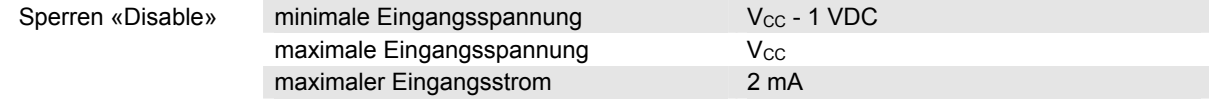

Beschaltungsbeispiele:

a) Schalter offen = «Disable»; Schalter geschlossen = «Enable»

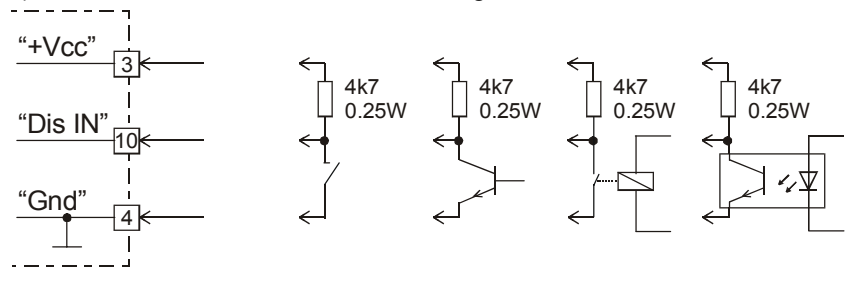

#### b) Schalter offen = «Enable»; Schalter geschlossen = «Disable»

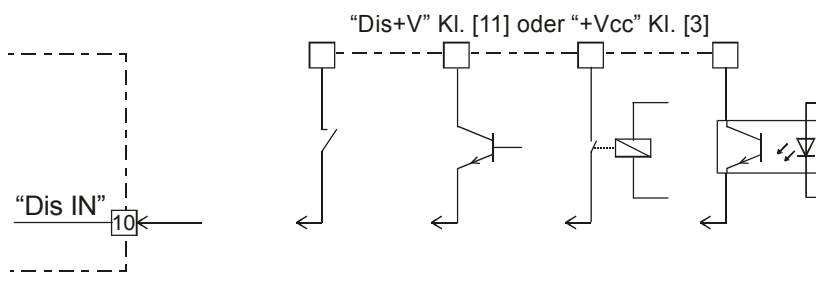

#### **5.1.3 DC-Tacho**

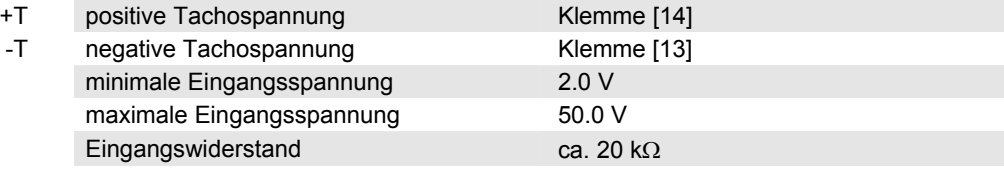

Drehzahlaussteuerbereich:

Der Drehzahlbereich wird mit dem Potentiometer P1 n<sub>max</sub> eingestellt (max. Drehzahl bei maximalen Sollwert).

Für volle Drehzahlaussteuerung mit ±10 V oder ±3.9 V muss der Tacho-Eingangsspannungsbereich mindestens ±2 V sein.

Beispiel für einen DC-Tacho mit 0.52 V / 1000 min<sup>-1</sup>:

2.0 V Tacho-Spannung entsprechen einer Drehzahl von ca. 3850 min<sup>-1</sup>. Soll der volle Sollwertbereich ausgenützt werden, ist die niedrigste mit dem n<sub>max-</sub> Potentiometer einstellbare Drehzahl 3850 min-1.

Tiefere Drehzahlbereiche können entweder durch einen reduziereten Sollwertbereich oder durch die Verwendung eines DC-Tachos mit höherer Ausgangsspannung (z.B.  $5 \text{ V}$  / 1000 min<sup>-1</sup>) erreicht werden.

#### **5.1.4 Encoder**

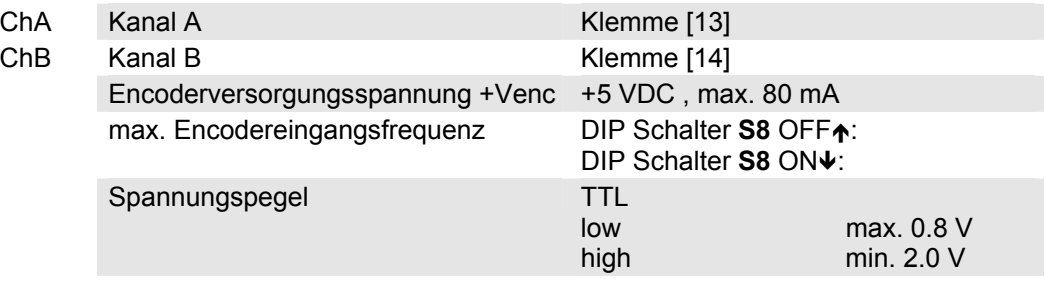

Mit dem DIP Schalter **S8** ist die maximale Encodereingangsfrequenz wählbar. Standardeinstellung ist eine max. Encoderfrequenz von 100 kHz.

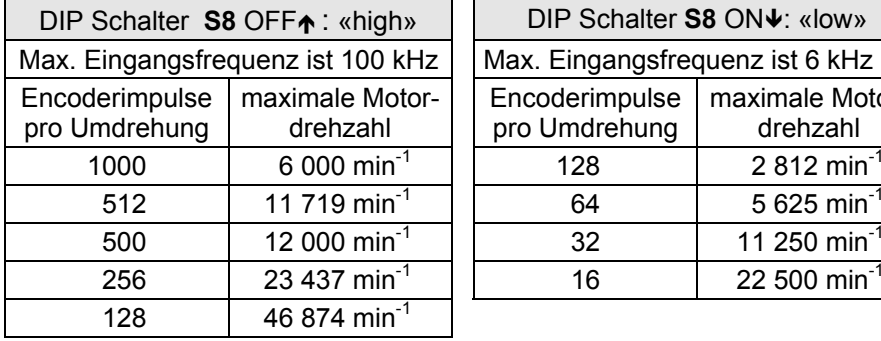

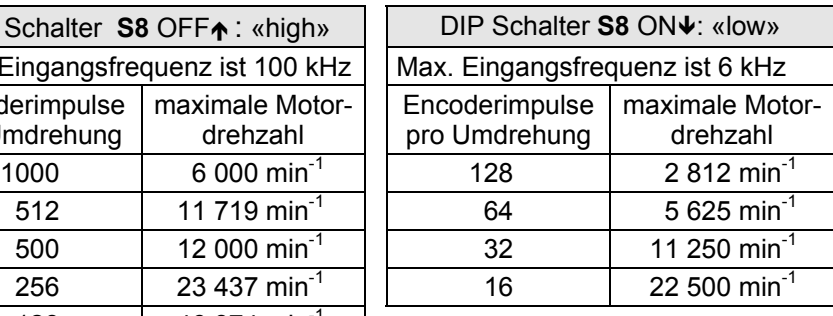

#### **Beachte:**

Um gute Regeleigenschaften zu erreichen sollen Encoder mit kleiner Impulszahl pro Umdrehung mit der DIP Schalter S8 Stellung ON↓ «low» betrieben werden.

#### **5.2 Ausgänge**

#### **5.2.1 Hilfsspannung «+Vaux» und «-Vaux»**

Hilfsspannung für die Versorgung eines externen Potentiometers (50 kΩ).

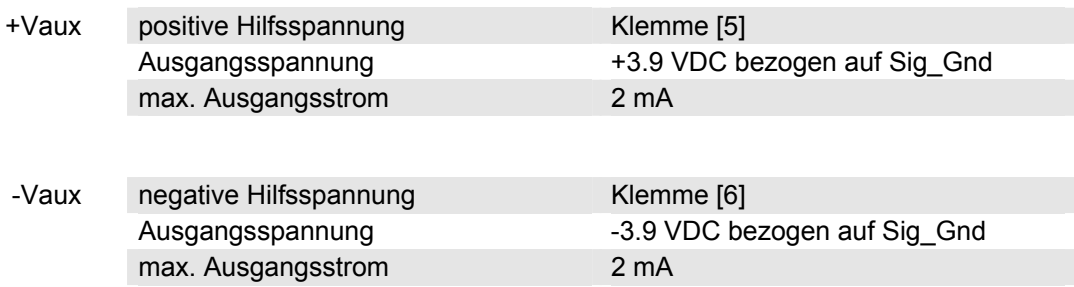

#### **5.2.2 Encoderversorgung «+Venc»**

Hilfsspannung für die Versorgung des Encoders

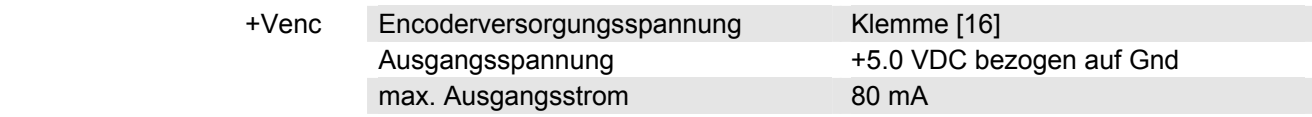

#### **5.2.3 Überwachungsmeldung «Ready»**

Mit dem «Ready-Signal» kann die Betriebsbereitschaft bzw. ein Fehlerzustand an eine übergeordnete Steuerung gemeldet werden. Der «Open Collector»- Ausgang ist im Normalfall, d.h. ohne Fehler, auf GND geschaltet. Im Fehlerfall (bei Übertemperatur) ist der Ausgangstransistor gesperrt.

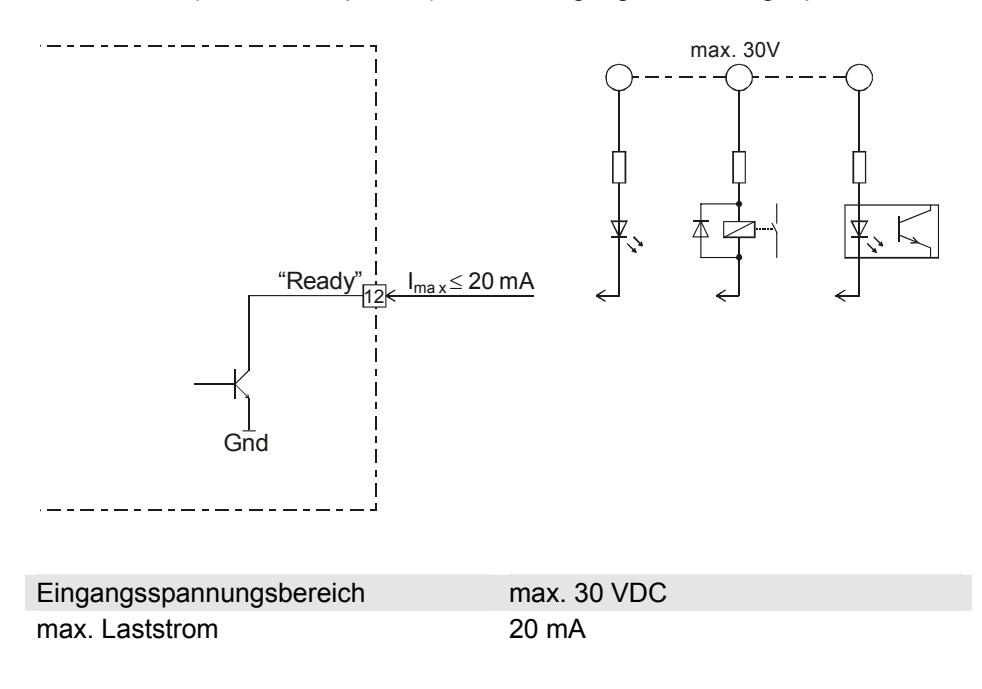

### <span id="page-11-0"></span>**6 Betriebszustandsanzeige**

Eine rote und eine grüne Leuchtdiode (LED) zeigen den Betriebszustand an.

#### **6.1 Keine LED leuchtet**

Ursache:

- keine Versorgungsspannung
- Sicherung defekt
- Versorgungsspannung verpolt

#### **6.2 Grüne LED leuchtet**

- Versorgungsspannung liegt an
- kein Fehlerzustand (Übertemperatur)

#### **6.3 Rote LED leuchtet**

Überschreitet die Endstufentemperatur ein Limit von ca. 85°C, wird die Endstufe abgeschaltet. (Disable - Zustand). Die rote LED leuchtet und die grüne LED erlischt.

Unterschreitet die Endstufentemperatur ca. 60°C wird der Motor wieder gestartet. (Enable - Zustand) Die rote LED erlischt und die grüne LED leuchtet.

Ursache:

- hohe Umgebungstemperatur
- hohe Verlustleistung in der LSC
- schlechte Konvektion am LSC Gehäuse
- Kühlfläche zu klein

### **7 Fehlerbehandlung**

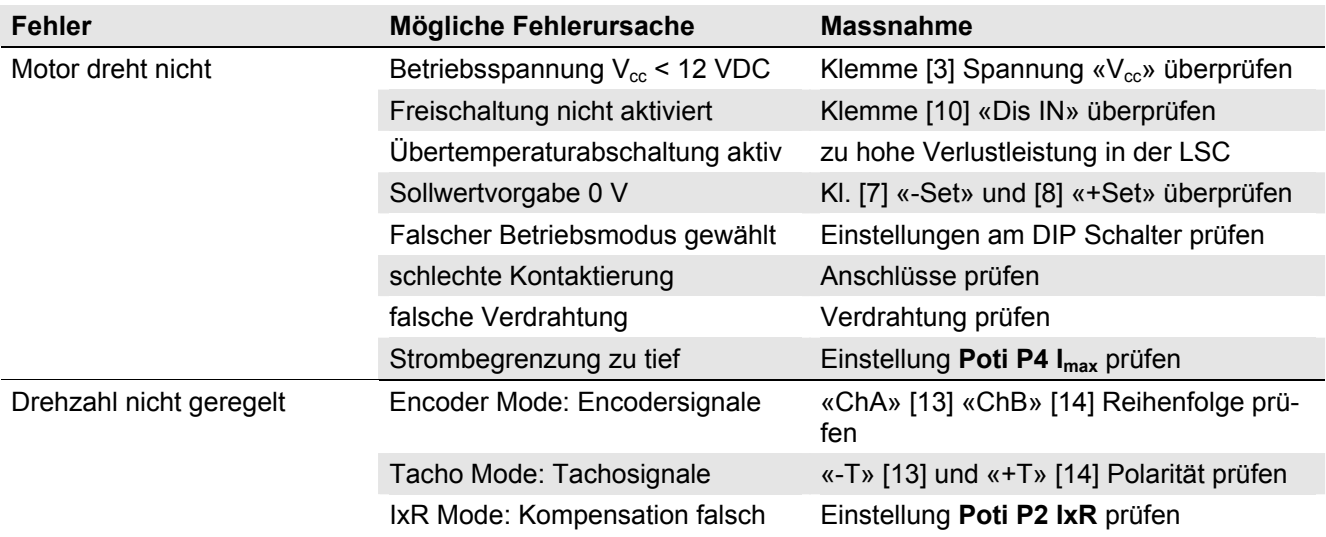

### <span id="page-12-0"></span>**8 EMV-gerechte Installation**

#### **Versorgung (+Vcc - Power Gnd)**

- In der Regel keine Abschirmung notwendig.
- Sternpunktförmige Verdrahtung bei Versorgung mehrerer Verstärker vom gleichen Netzgerät.

#### **Motorkabel**

• In der Regel keine Abschirmung notwendig.

#### **Encoderkabel**

- Obwohl die LSC 30/2 keinen Line Receiver aufweist, wird wegen der besseren Störfestigkeit der Einsatz eines Encoders mit Line Driver empfohlen.
- Bei elektromagnetisch rauher Umgebung Kabelschirm verwenden.
- Schirm beidseitig anschliessen (LSC Gehäuse)
- Separates Kabel verwenden.

#### **Analoge Signale (Set, Tacho, Vaux)**

- In der Regel keine Abschirmung notwendig.
- Bei Analogsignalen mit kleinem Signalpegel und elektromagnetisch rauer Umgebung, Kabelschirm verwenden.
- Schirm in der Regel beidseitig anschliessen (LSC Gehäuse) Bei 50/60 Hz Störproblemen, Schirm einseitig abhängen.

#### **Digitale Signale (Disable, Ready)**

Keine Abschirmung notwendig.

**Sinnvollerweise wird nur die Gesamtanlage, bestehend aus allen Einzelkomponenten (Motor, Verstärker, Netzteil, EMV-Filter, Verkabelung etc.), einer EMV-Prüfung unterzogen, um damit einen störungsfreien CE-konformen Betrieb sicherzustellen.** 

### **9 Blockschaltbild**

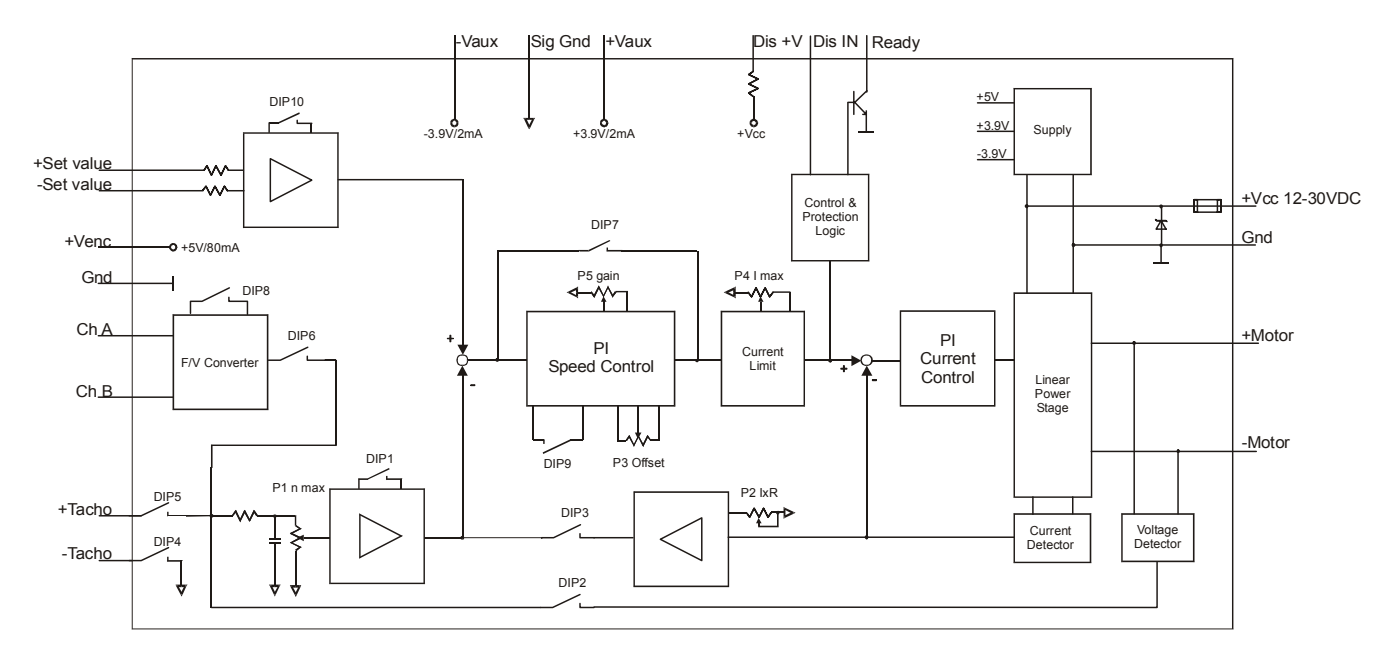

### <span id="page-13-0"></span>**10 Massbild**

Masse in [mm]

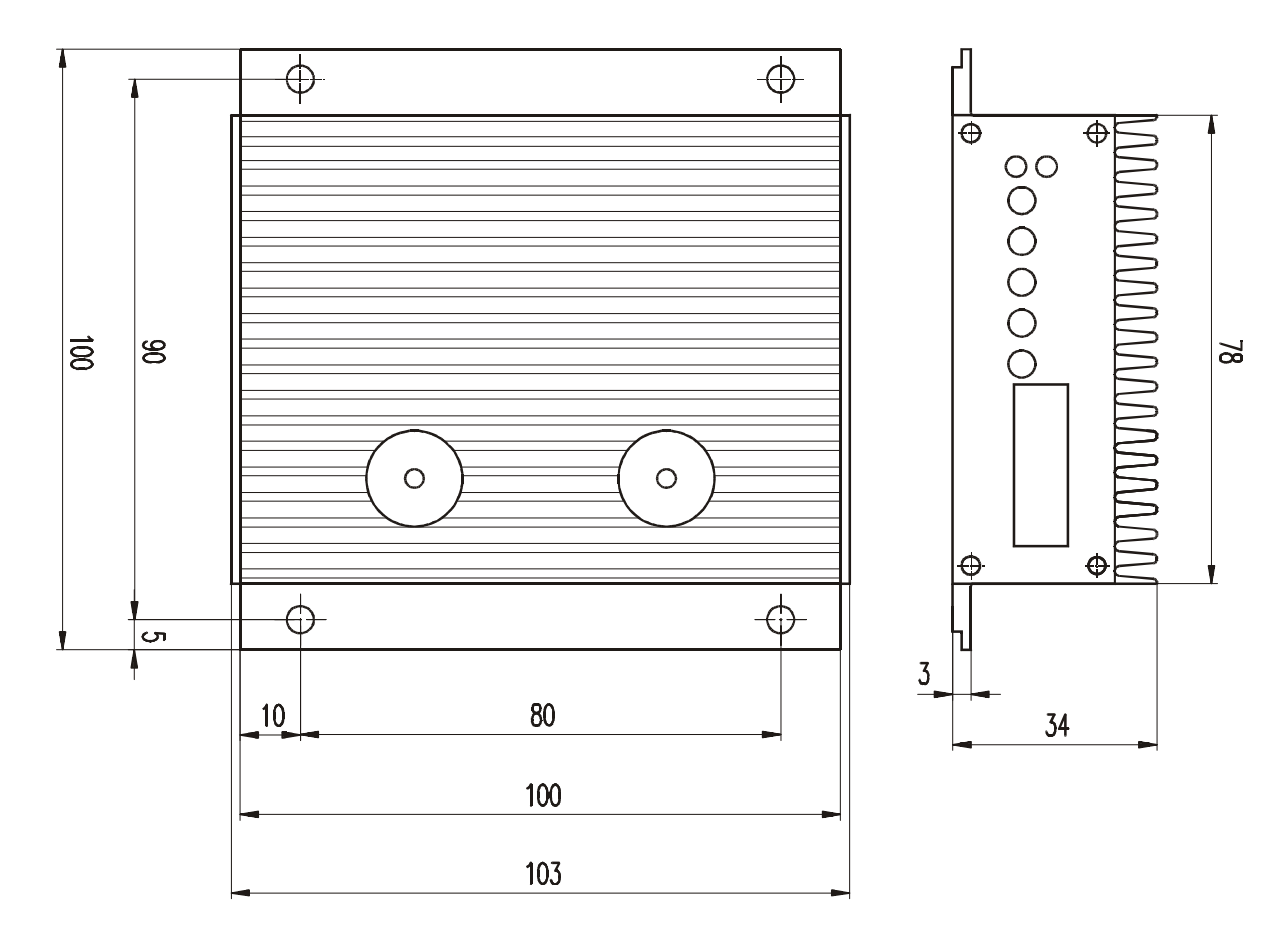

### **11 Ersatzteilliste**

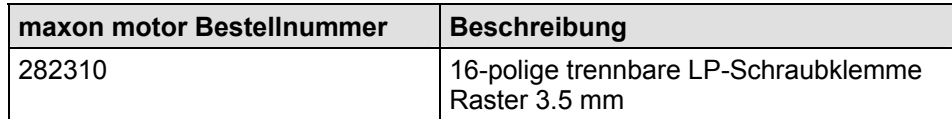